## Project(2) Monte Carlo Simulation

## $135761B$

2016 1 17

$$
I = -\int_{1}^{e} \cos[\pi \log_e x] dx \tag{1}
$$

 $1$ 

$$
(1) \t t = \log_e x \t e^t = x \t dx = e^t dt \t 1
$$

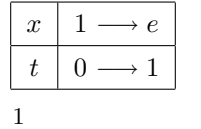

$$
I = \frac{(e+1)}{1+\pi^2} \approx 0.342
$$

$$
I = -\int_0^1 e^t \cos[\pi t] dt
$$
  
=  $-\left\{ \left[ e^t \cos(\pi t) \right]_0^1 + \pi \int_0^1 e^t \sin(\pi t) dt \right\}$   
=  $-\left\{ \left[ e^t \cos(\pi t) \right]_0^1 + \pi \left( \left[ e^t \sin(\pi t) \right]_0^1 - \pi \int_0^1 e^t \cos(\pi t) dt \right) \right\}$   
=  $-\left\{ \left[ e^t \cos(\pi t) \right]_0^1 + \pi \left( \left[ e^t \sin(\pi t) \right]_0^1 - \pi I \right) \right\}$   
=  $(e+1) - \pi^2 I \iff I = \frac{(e+1)}{1+\pi^2}$ 

 $2$ 

 $2.1$ 

 $\overline{N}$ 

 $p(x)$   $f(x)$ 

$$
E[f] = \int p(x)f(x)dx
$$
\n
$$
I \qquad f(x) = -\cos[\pi \log_e x] \qquad I \qquad p(x)
$$
\n
$$
N \qquad (2)
$$

[1]

$$
I = (e - 1) \int_1^e p(x) f(x) dx
$$
  

$$
\approx (e - 1) \frac{1}{N} \sum_{i=1}^N f(x_i) \quad \text{where } p(x) = \frac{1}{e - 1}
$$

 $2.2$ 

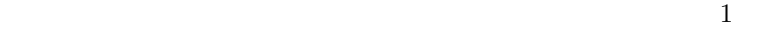

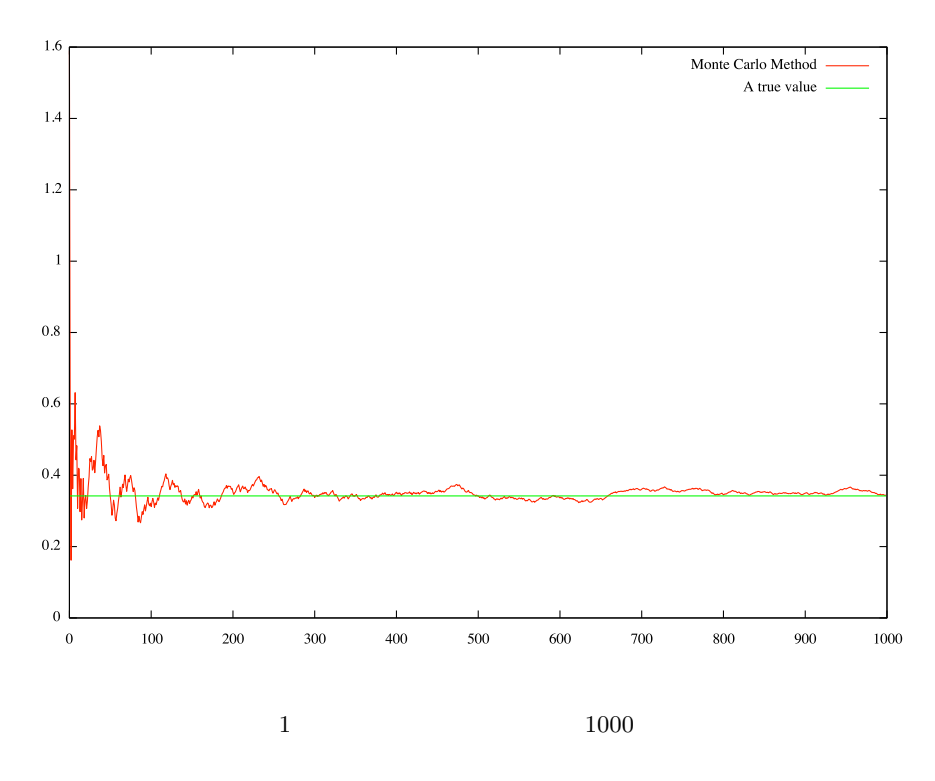

 $1000$ 

 $100000$  2  $40000$ 

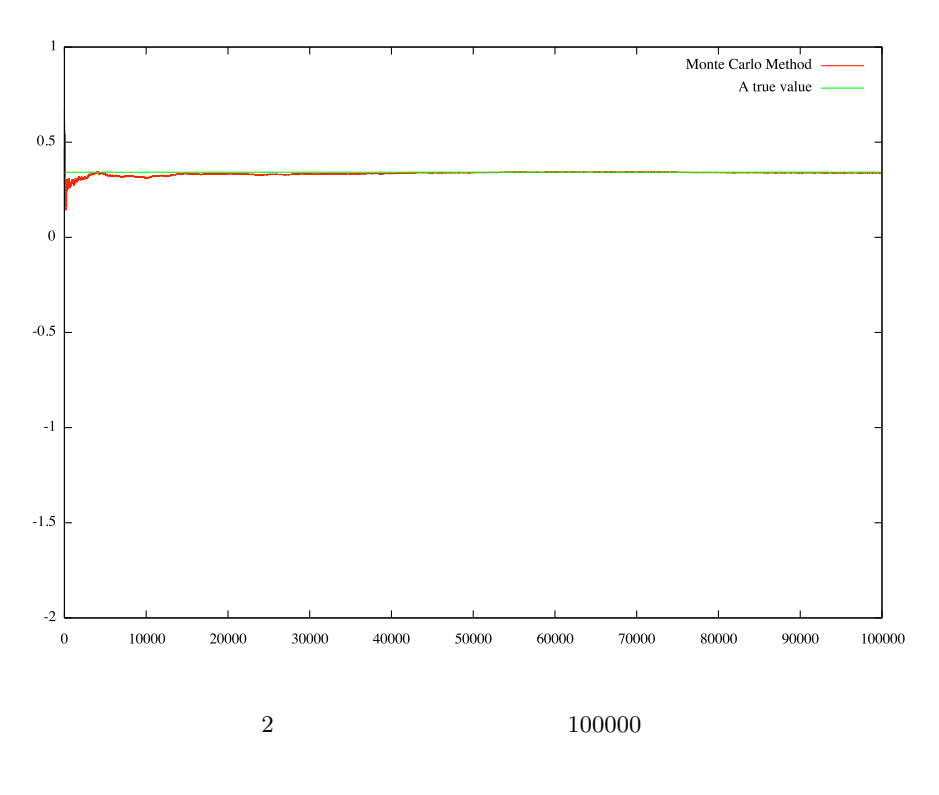

 $100 \t 3 \t 3 \t 100$  $4\phantom{.0}\phantom{.0}\phantom{.0}4$ 

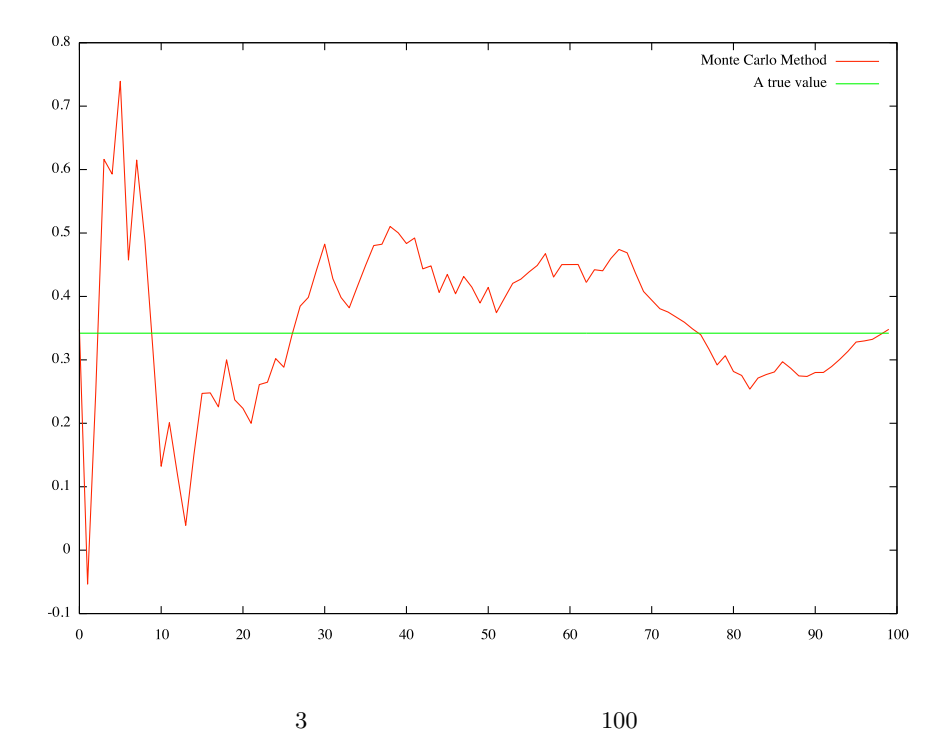

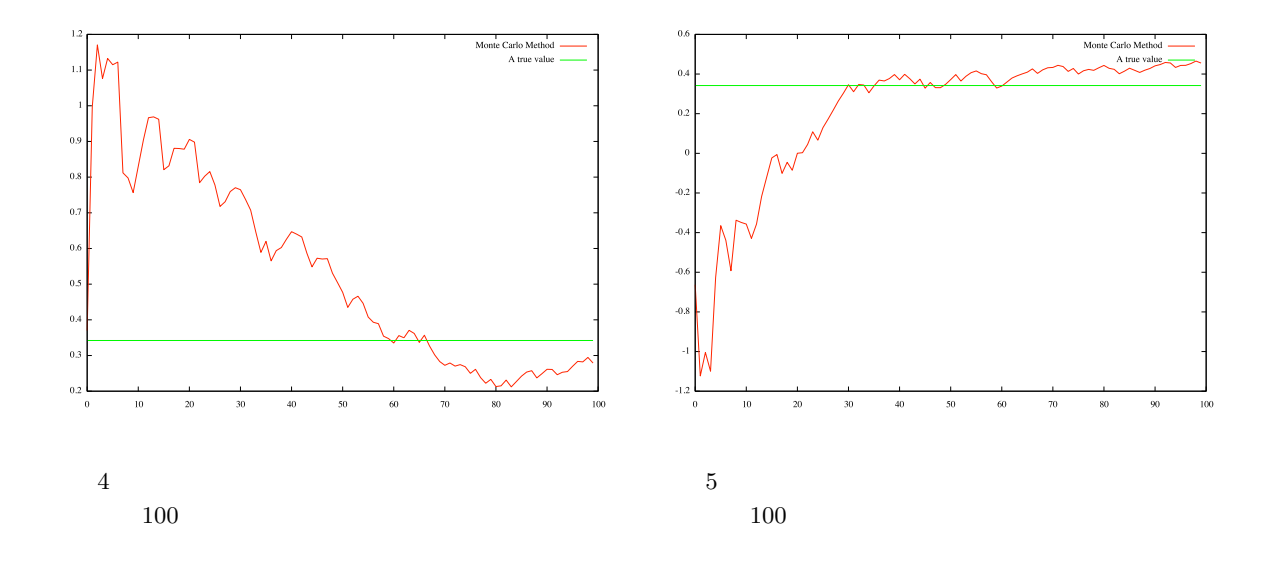

2.3

 $-\int_{1}^{e} \cos[\pi \log_{e} x] dx$  1

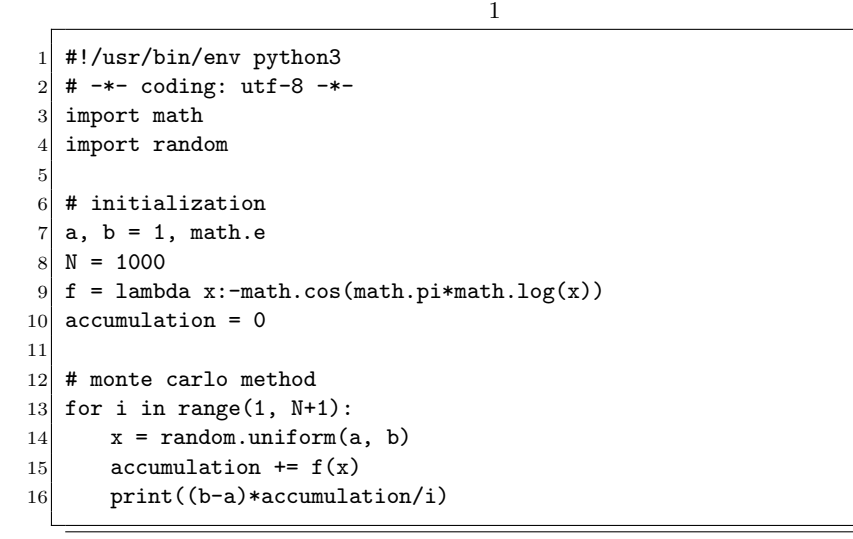

 $\begin{bmatrix} 1 \end{bmatrix}$   $\begin{bmatrix} -1 \end{bmatrix}$ 

http://aidiary.hatenablog.com/entry/20140728/1406555863